# Writing Applications with xiAPI

## Default parameters

After camera is opened by xiOpenDevice the default camera parameters are set by API. The default parameters might be different in different API versions. In order to ensure that your application will have camera in expected state with any API version - please set all parameters expected by your application to required value.

# xiAPI Parameters

Each parameter contains of:

- **・Description:** Describing the parameter behavior
- **・Type:** Data type used internally for modeling parameter
- **・Default:** Default value, however it can differ between camera models.
- **・Is invalidated by:** List of parameters. Changing any of the listed parameters may lead to the update of value or range (min, max, increment) of the respective parameter.
- **・Usage:** Example of usage of this parameter in application (C code)

# **Basic**

# XI\_PRM\_EXPOSURE or "exposure"

**Description:** Current exposure time in microseconds. When parameter is set by xiSetParam the API checks the range. If it is within the range, it tries to find the closest settable value and set it. The actual value can be read by xiGetParam. E.g. Application set exposure time to 1000us, however closest possible value is 1029us (it is typically based on sensor line read-out period). This value is accessible over xiGetParam.

**identifiers:** SENSOR **Type:** Float. **Default value:** 1000.0 **Usage:**

xiSetParamInt(handle, XI\_PRM\_EXPOSURE, time\_in\_us);

# XI\_PRM\_EXPOSURE\_TIME\_SELECTOR or "exposure\_time\_selector"

**Description:** Selector for Exposure parameter **Type:** Enumerator. **Default value:** XI\_EXPOSURE\_TIME\_SELECTOR\_COMMON **Usage:**

int exposure\_time\_selector = 0;

xiGetParamInt(handle, XI\_PRM\_EXPOSURE\_TIME\_SELECTOR, &exposure\_time\_selector); xiSetParamInt(handle, XI\_PRM\_EXPOSURE\_TIME\_SELECTOR, XI\_EXPOSURE\_TIME\_SELECTOR\_COMMON);

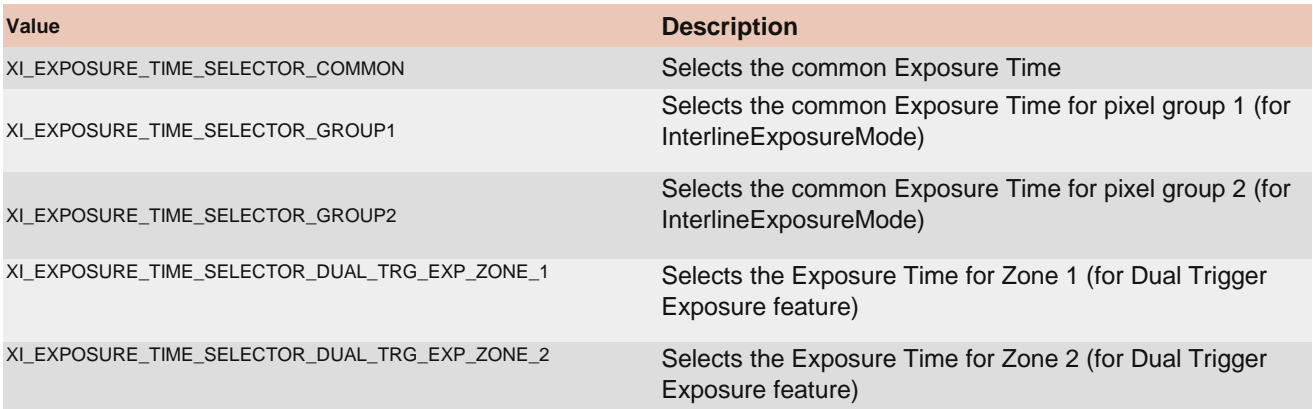

# XI\_PRM\_EXPOSURE\_BURST\_COUNT or "exposure\_burst\_count"

[Description:](https://www.ximea.com/support/wiki/allprod/Multiple_exposures_in_one_frame) [S](https://www.ximea.com/support/wiki/allprod/Multiple_exposures_in_one_frame)ets the number of times of exposure in one frame. To finish exposure burst change this parameter [to 1 and expos](https://www.ximea.com/support/wiki/allprod/Multiple_exposures_in_one_frame)ure will be finished by next trigger. See more details in article Multiple exposures in one frame.

**Note:** This setting is valid only if the trigger selector is set to ExposureActive or ExposureStart. **Supported cameras:** MC031xG-SY, MC050xG-SY, MC089xG-SY, MC124xG-SY, MX031xG-SY, MX050xG-SY, MX089xG-SY, MX124xG-SY, MT031xG-SY, MT050xG-SY

**Type:** Integer. **Default value:** 1 **Usage:**

xiSetParamInt(handle, XI\_PRM\_TRG\_SELECTOR, XI\_TRG\_SEL\_EXPOSURE\_ACTIVE); xiSetParamInt(handle, XI\_PRM\_EXPOSURE\_BURST\_COUNT, 5)

## XI\_PRM\_GAIN\_SELECTOR or "gain\_selector"

Selector XI\_GAIN\_SELECTOR\_ALL is mapped on most cameras to analog gain. **Type:** Enumerator. **Default value:** XI\_GAIN\_SELECTOR\_ANALOG\_ALL **Usage:** [Description:](https://www.ximea.com/support/wiki/apis/XiApi_Manual#XI_PRM_GAIN-or-gain) [S](https://www.ximea.com/support/wiki/apis/XiApi_Manual#XI_PRM_GAIN-or-gain)elects type of gain for XI\_PRM\_GAIN. On some cameras there is possibility to select analog or [digital gain se](https://www.ximea.com/support/wiki/apis/XiApi_Manual#XI_PRM_GAIN-or-gain)parately.

#### xiSetParamInt(handle, XI\_PRM\_GAIN\_SELECTOR, XI\_GAIN\_SELECTOR\_ANALOG\_ALL);

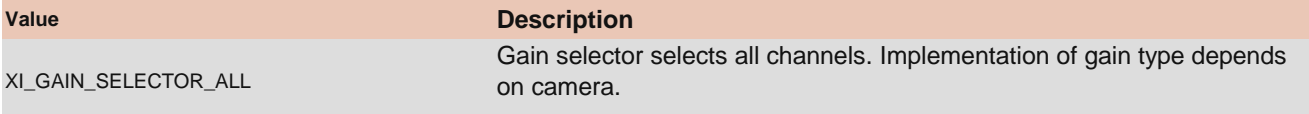

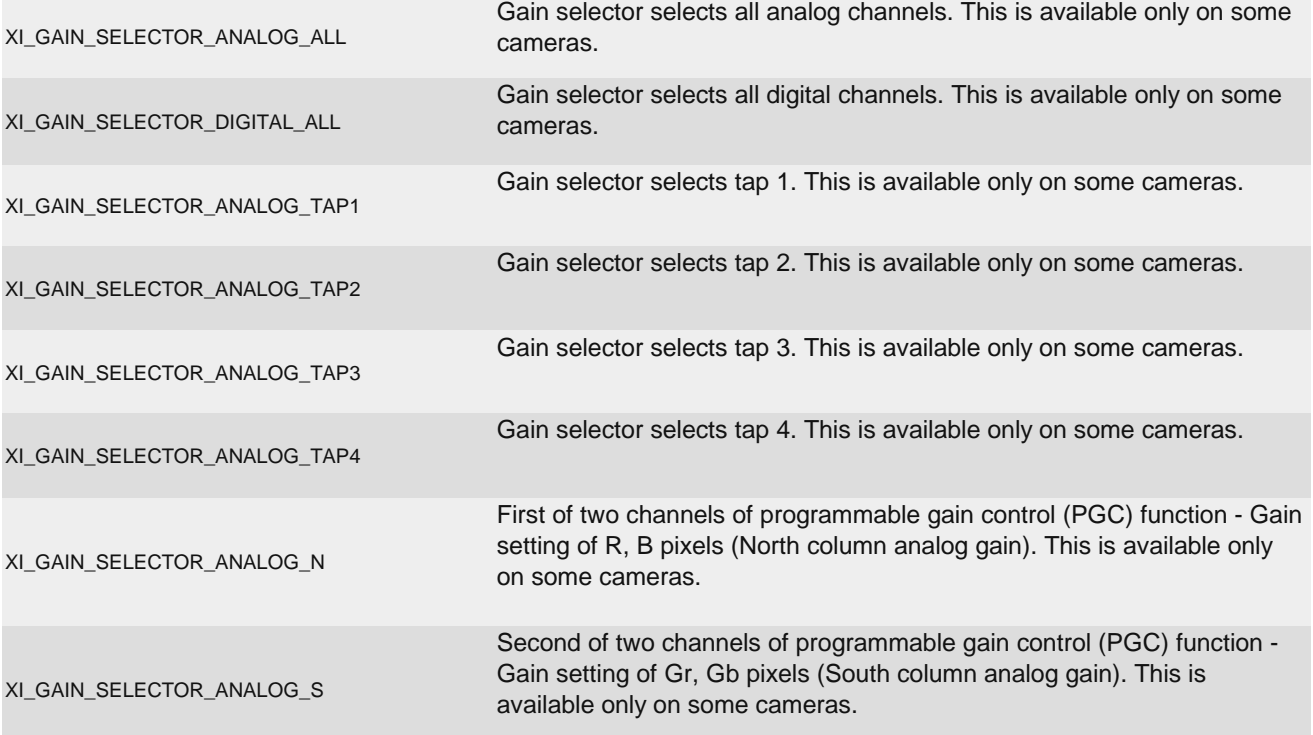

## XI\_PRM\_GAIN or "gain"

**Description:** Current gain in dB. When parameter is set by xiSetParam the API checks the range. If it is within the range, it tries to find the closest settable value and set it. The actual value can be read by xiGetParam. E.g. Application set gain to 1.3dB, however closest possible value is 1.35dB (analog gain is typically based on sensor PGA registers capabilities). This value is accessible over xiGetParam.

#### **Type:** Float.

#### **Default value:** 0.0

**Is invalidated by:** XI\_PRM\_DOWNSAMPLING\_TYPE, XI\_PRM\_DOWNSAMPLING, XI\_PRM\_BINNING\_VERTICAL, XI\_PRM\_BINNING\_HORIZONTAL, XI\_PRM\_DECIMATION\_VERTICAL, XI\_PRM\_DECIMATION\_HORIZONTAL, XI\_PRM\_DP\_PARAM\_VALUE, XI\_PRM\_HDR, XI\_PRM\_SENSOR\_DATA\_BIT\_DEPTH, XI\_PRM\_USER\_SET\_LOAD

#### **Usage:**

xiSetParamFloat(handle, XI\_PRM\_GAIN, gain\_in\_db);

# XI\_PRM\_DOWNSAMPLING or "downsampling"

**Description:** Changes image resolution by binning or skipping. Parameter downsampling\_type controls the mapping of sensor pixels to output data.

**Note1:** Downsampling can be changed only before an acquisition is started.

**Note2:** Changing this parameter will flush all images from the buffer queue.

**Type:** Enumerator.

**Default value:** 1

**Usage:**

xiSetParamInt(handle, XI\_PRM\_DOWNSAMPLING, XI\_DWN\_2x2);

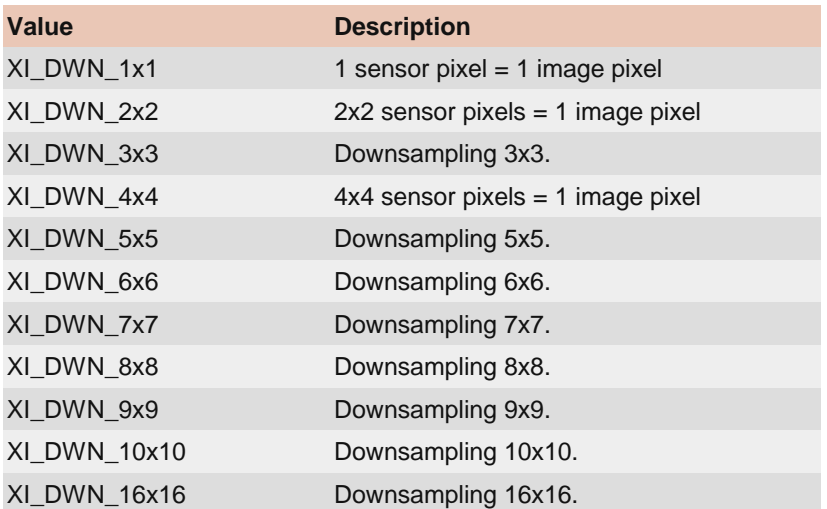

# XI\_PRM\_DOWNSAMPLING\_TYPE or "downsampling\_type"

**Description:** Changes image downsampling type (binning or skipping). **Note1:** Changing this parameter will remove all images from the buffer queue. **Note2:** Changing this parameter will remove all images from the buffer queue. **Type:** Enumerator. **Default value:** XI\_BINNING **Usage:**

#### xiSetParamInt(handle, XI\_PRM\_DOWNSAMPLING\_TYPE, XI\_SKIPPING);

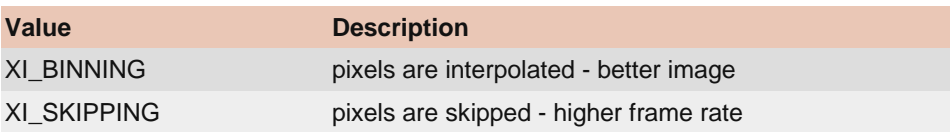

## XI\_PRM\_TEST\_PATTERN\_GENERATOR\_SELECTOR or "test\_pattern\_generator\_selector"

**Description:** Selects Test Pattern Generator Engine. **Type:** Enumerator. **Default value:** XI\_TESTPAT\_GEN\_SENSOR **Usage:**

xiSetParamInt(handle, XI\_PRM\_TEST\_PATTERN\_GENERATOR\_SELECTOR, XI\_TESTPAT\_GEN\_SENSOR);

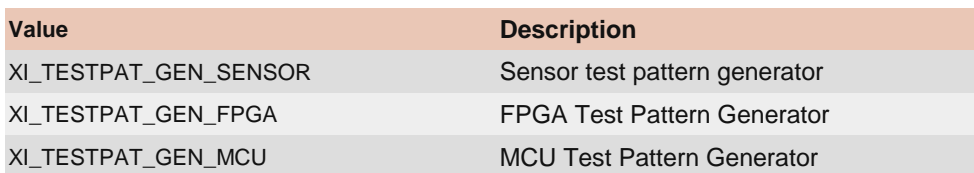

# XI\_PRM\_TEST\_PATTERN or "test\_pattern"

**Description:** Selects Test Pattern Type to be generated by the selected Generator Engine.

**Type:** Enumerator.

**Default value:** XI\_TESTPAT\_OFF

[Is invalidated by:](https://www.ximea.com/support/wiki/apis/XiApi_Manual#XI_PRM_TEST_PATTERN_GENERATOR_SELECTOR-or-test_pattern_generator_selector) [XI\\_PRM\\_TEST\\_PATTERN\\_GENERATOR\\_SELECTOR](https://www.ximea.com/support/wiki/apis/XiApi_Manual#XI_PRM_TEST_PATTERN_GENERATOR_SELECTOR-or-test_pattern_generator_selector)

#### **Usage:**

int test\_pattern =  $0$ ;

xiGetParamInt(handle, XI\_PRM\_TEST\_PATTERN, &test\_pattern); xiSetParamInt(handle, XI\_PRM\_TEST\_PATTERN, XI\_TESTPAT\_OFF);

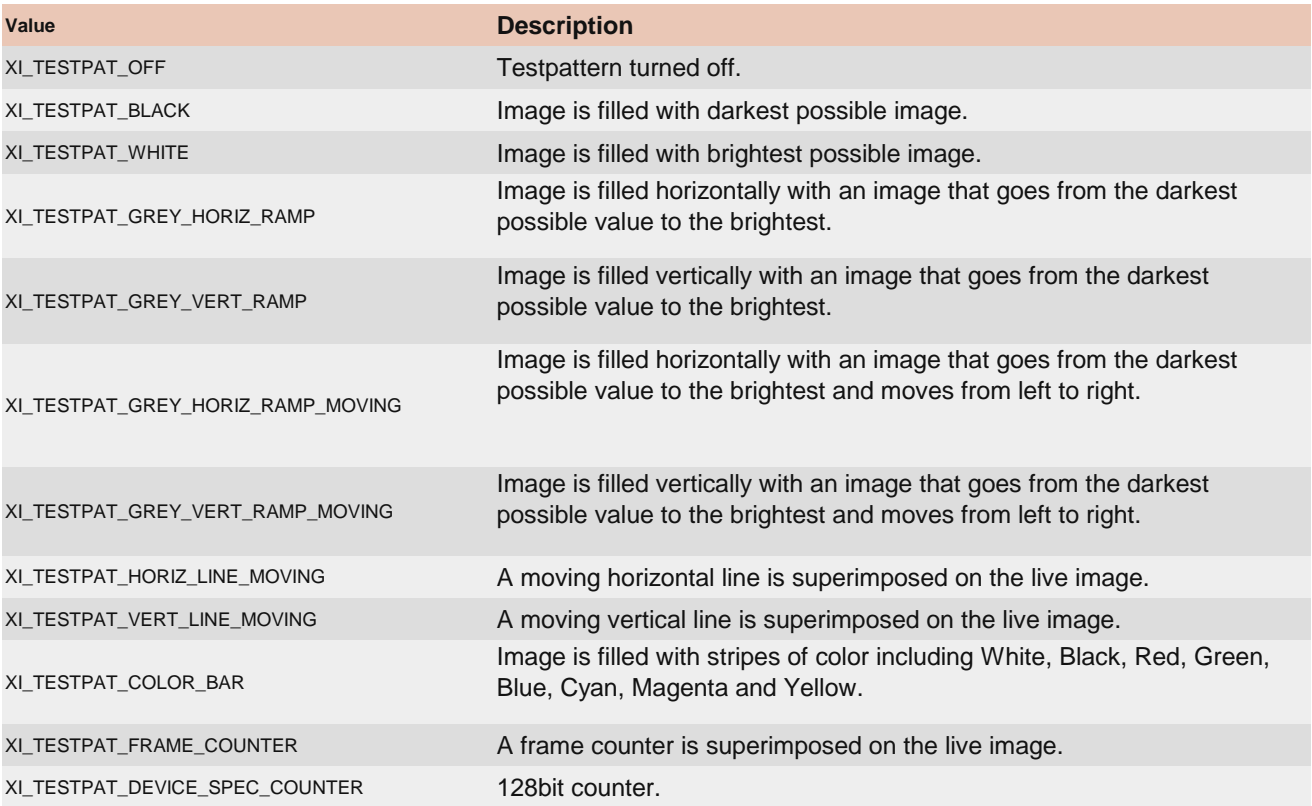

# XI\_PRM\_IMAGE\_DATA\_FORMAT or "imgdataformat"

[Description:](https://www.ximea.com/support/wiki/apis/XiApi_Manual#XI_PRM_IMAGE_DATA_FORMAT-or-imgdataformat) [F](https://www.ximea.com/support/wiki/apis/XiApi_Manual#XI_PRM_IMAGE_DATA_FORMAT-or-imgdataformat)ormat of image data returned by function xiGetImage. In order to simplify the control of the camera [from applicatio](https://www.ximea.com/support/wiki/apis/XiApi_Manual#XI_PRM_IMAGE_DATA_FORMAT-or-imgdataformat)n - the xiAPI automatically changes selected camera parameters and Image Processing after [setting of](https://www.ximea.com/support/wiki/apis/XiApi_Manual#XI_PRM_IMAGE_DATA_FORMAT-or-imgdataformat) [XI\\_P](https://www.ximea.com/support/wiki/apis/XiApi_Manual#XI_PRM_IMAGE_DATA_FORMAT-or-imgdataformat)RM\_IMAGE\_DATA\_FORMAT

In enumerators table second value in comment bar stands for one pixel data in memory [one\_byte]. [Note:](https://www.ximea.com/support/wiki/apis/XiApi_Manual#XI_PRM_IMAGE_DATA_FORMAT-or-imgdataformat) [Followin](https://www.ximea.com/support/wiki/apis/XiApi_Manual#XI_PRM_IMAGE_DATA_FORMAT-or-imgdataformat)g parameters and Image Processing are controlled automatically by setting of [XI\\_PRM\\_IMAGE\\_DATA\\_FORMAT](https://www.ximea.com/support/wiki/apis/XiApi_Manual#XI_PRM_IMAGE_DATA_FORMAT-or-imgdataformat):

**Format:** XI\_MONO8 **Parameters controlled automatically:**

 $\cdot$  [XI\\_PRM\\_SENSOR\\_DATA\\_BIT\\_DEPTH](https://www.ximea.com/support/wiki/apis/XiApi_Manual#XI_PRM_SENSOR_DATA_BIT_DEPTH-or-sensor_bit_depth) [= 8 \(see Note1\)](https://www.ximea.com/support/wiki/apis/XiApi_Manual#XI_PRM_SENSOR_DATA_BIT_DEPTH-or-sensor_bit_depth)

 $\cdot$  [XI\\_PRM\\_OUTPUT\\_DATA\\_BIT\\_DEPTH](https://www.ximea.com/support/wiki/apis/XiApi_Manual#XI_PRM_OUTPUT_DATA_BIT_DEPTH-or-output_bit_depth) [= 8 \(see Note1\)](https://www.ximea.com/support/wiki/apis/XiApi_Manual#XI_PRM_OUTPUT_DATA_BIT_DEPTH-or-output_bit_depth)

 $\cdot$  [XI\\_PRM\\_OUTPUT\\_DATA\\_PACKING](https://www.ximea.com/support/wiki/apis/XiApi_Manual#XI_PRM_OUTPUT_DATA_PACKING-or-output_bit_packing) [= OFF](https://www.ximea.com/support/wiki/apis/XiApi_Manual#XI_PRM_OUTPUT_DATA_PACKING-or-output_bit_packing)

**Image Processing:** enabled

#### **Format:** XI\_RAW8 **Parameters controlled automatically:**

 $\cdot$  [XI\\_PRM\\_SENSOR\\_DATA\\_BIT\\_DEPTH](https://www.ximea.com/support/wiki/apis/XiApi_Manual#XI_PRM_SENSOR_DATA_BIT_DEPTH-or-sensor_bit_depth) [= 8 \(see Note1\)](https://www.ximea.com/support/wiki/apis/XiApi_Manual#XI_PRM_SENSOR_DATA_BIT_DEPTH-or-sensor_bit_depth)

 $\cdot$  [XI\\_PRM\\_OUTPUT\\_DATA\\_BIT\\_DEPTH](https://www.ximea.com/support/wiki/apis/XiApi_Manual#XI_PRM_OUTPUT_DATA_BIT_DEPTH-or-output_bit_depth) [= 8 \(see Note1\)](https://www.ximea.com/support/wiki/apis/XiApi_Manual#XI_PRM_OUTPUT_DATA_BIT_DEPTH-or-output_bit_depth)

 $\cdot$  [XI\\_PRM\\_OUTPUT\\_DATA\\_PACKING](https://www.ximea.com/support/wiki/apis/XiApi_Manual#XI_PRM_OUTPUT_DATA_PACKING-or-output_bit_packing) [= OFF](https://www.ximea.com/support/wiki/apis/XiApi_Manual#XI_PRM_OUTPUT_DATA_PACKING-or-output_bit_packing)

**Image Processing:** disabled

#### **Format:** XI\_MONO16 (see Note2) **Parameters controlled automatically:**

 $\cdot$  [XI\\_PRM\\_SENSOR\\_DATA\\_BIT\\_DEPTH](https://www.ximea.com/support/wiki/apis/XiApi_Manual#XI_PRM_SENSOR_DATA_BIT_DEPTH-or-sensor_bit_depth) [= maximum](https://www.ximea.com/support/wiki/apis/XiApi_Manual#XI_PRM_SENSOR_DATA_BIT_DEPTH-or-sensor_bit_depth)

- $\cdot$  [XI\\_PRM\\_OUTPUT\\_DATA\\_BIT\\_DEPTH](https://www.ximea.com/support/wiki/apis/XiApi_Manual#XI_PRM_OUTPUT_DATA_BIT_DEPTH-or-output_bit_depth) [= SENSOR\\_DATA\\_BIT\\_DEPTH](https://www.ximea.com/support/wiki/apis/XiApi_Manual#XI_PRM_OUTPUT_DATA_BIT_DEPTH-or-output_bit_depth)
- $\cdot$  [XI\\_PRM\\_OUTPUT\\_DATA\\_PACKING](https://www.ximea.com/support/wiki/apis/XiApi_Manual#XI_PRM_OUTPUT_DATA_PACKING-or-output_bit_packing) [= ON \(see Note1\)](https://www.ximea.com/support/wiki/apis/XiApi_Manual#XI_PRM_OUTPUT_DATA_PACKING-or-output_bit_packing)

**Image Processing:** enabled

#### **Format:** XI\_RAW16 (see Note2) **Parameters controlled automatically:**

 $\cdot$  [XI\\_PRM\\_SENSOR\\_DATA\\_BIT\\_DEPTH](https://www.ximea.com/support/wiki/apis/XiApi_Manual#XI_PRM_SENSOR_DATA_BIT_DEPTH-or-sensor_bit_depth) [= maximum](https://www.ximea.com/support/wiki/apis/XiApi_Manual#XI_PRM_SENSOR_DATA_BIT_DEPTH-or-sensor_bit_depth)

 $\cdot$  [XI\\_PRM\\_OUTPUT\\_DATA\\_BIT\\_DEPTH](https://www.ximea.com/support/wiki/apis/XiApi_Manual#XI_PRM_OUTPUT_DATA_BIT_DEPTH-or-output_bit_depth) [= SENSOR\\_DATA\\_BIT\\_DEPTH](https://www.ximea.com/support/wiki/apis/XiApi_Manual#XI_PRM_OUTPUT_DATA_BIT_DEPTH-or-output_bit_depth)

 $\cdot$  [XI\\_PRM\\_OUTPUT\\_DATA\\_PACKING](https://www.ximea.com/support/wiki/apis/XiApi_Manual#XI_PRM_OUTPUT_DATA_PACKING-or-output_bit_packing) [= ON \(see Note1\)](https://www.ximea.com/support/wiki/apis/XiApi_Manual#XI_PRM_OUTPUT_DATA_PACKING-or-output_bit_packing)

**Image Processing:** disabled

#### **Format:** XI\_RGB32, XI\_RGB24, XI\_RGB\_PLANAR **Parameters controlled automatically:**

 $\cdot$  [XI\\_PRM\\_SENSOR\\_DATA\\_BIT\\_DEPTH](https://www.ximea.com/support/wiki/apis/XiApi_Manual#XI_PRM_SENSOR_DATA_BIT_DEPTH-or-sensor_bit_depth) [= maximum](https://www.ximea.com/support/wiki/apis/XiApi_Manual#XI_PRM_SENSOR_DATA_BIT_DEPTH-or-sensor_bit_depth)

 $\cdot$  [XI\\_PRM\\_OUTPUT\\_DATA\\_BIT\\_DEPTH](https://www.ximea.com/support/wiki/apis/XiApi_Manual#XI_PRM_OUTPUT_DATA_BIT_DEPTH-or-output_bit_depth) [= SENSOR\\_DATA\\_BIT\\_DEPTH](https://www.ximea.com/support/wiki/apis/XiApi_Manual#XI_PRM_OUTPUT_DATA_BIT_DEPTH-or-output_bit_depth)

 $\cdot$  [XI\\_PRM\\_OUTPUT\\_DATA\\_PACKING](https://www.ximea.com/support/wiki/apis/XiApi_Manual#XI_PRM_OUTPUT_DATA_PACKING-or-output_bit_packing) [= ON \(see Note1\)](https://www.ximea.com/support/wiki/apis/XiApi_Manual#XI_PRM_OUTPUT_DATA_PACKING-or-output_bit_packing)

### **Image Processing:** enabled

**Note1:** Only if camera implementation allows this mode.

**Note2:** For XI\_RAW16, XI\_MONO16 the parameter XI\_PRM\_IMAGE\_DATA\_BIT\_DEPTH will be equal to XI\_PRM\_OUTPUT\_DATA\_BIT\_DEPTH. For other formats the XI\_PRM\_IMAGE\_DATA\_BIT\_DEPTH will be 8.

[After changing of X](https://www.ximea.com/support/wiki/apis/XiApi_Manual#XI_PRM_IMAGE_DATA_FORMAT-or-imgdataformat)I\_PRM\_IMAGE\_DATA\_FORMAT the image resolution () might change. Please check or set [image resoluti](https://www.ximea.com/support/wiki/apis/XiApi_Manual#XI_PRM_IMAGE_DATA_FORMAT-or-imgdataformat)on after changing of Image Data Format.

**Note3:** Bits alignment: Values are aligned to LSB.

・sensor bits per pixel: **10** >>> values in mode XI\_RAW16: **0-1023**

・sensor bits per pixel: **12** >>> values in mode XI\_RAW16: **0-4095**

・sensor bits per pixel: **14** >>> values in mode XI\_RAW16: **0-16383**

**Example:** Camera produces 10 bits data and data format XI\_RAW16bit is selected - each 16bit word (pixel) can contain values in range 0-1023.

**Note4:** For color modes XI\_RGB32 and XI\_RGB24 the image from sensor should be pre-processed. CPU load is higher in these modes. Setting this parameter will reset current region of interest. XI\_RGB24 is being processed from the XI\_RGB32 by removing the unused Alpha channel creating a slightly higher CPU load then the XI\_RGB32 format.

**Type:** Enumerator. **Default value:** XI\_MONO8 **Usage:**

### xiGetParamInt(handle, XI\_PRM\_IMAGE\_DATA\_FORMAT, &imgdataformat); xiSetParamInt(handle, XI\_PRM\_IMAGE\_DATA\_FORMAT, XI\_MONO8);

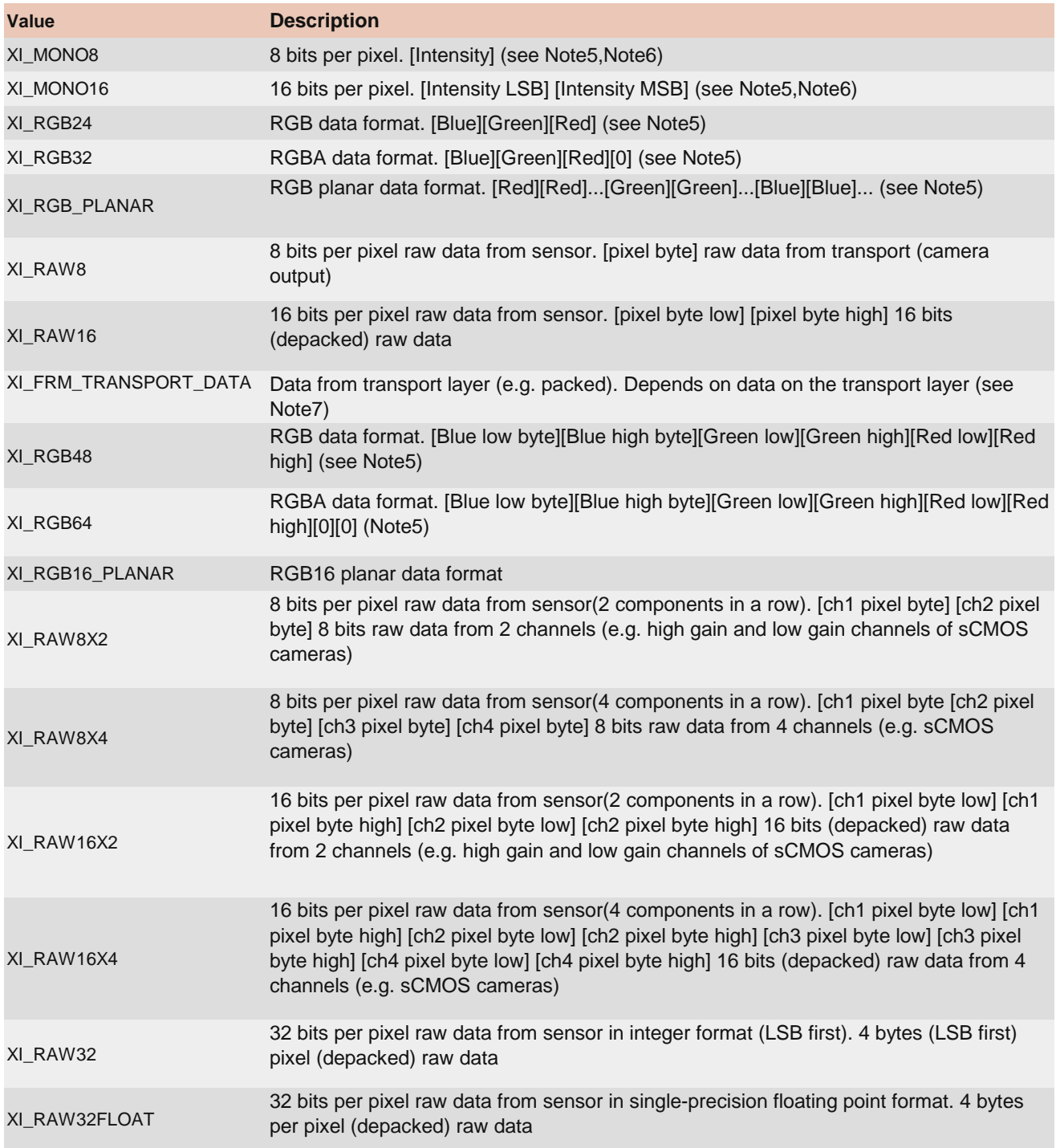

**Note5:** Higher CPU processing is required when this mode is selected because color filter array processing is implemented on PC. This processing is serialized when multiple cameras is used at once. The most effective way to get data from camera is to use XI\_RAW8, where no additional processing is done in API.

**Note6:** On monochromatic cameras the black level is not subtracted in XI\_MONO8 and XI\_MONO16 formats by Image Processing in xiAPI, so black level remains the same as in RAW format.

[Note7:](https://www.ximea.com/support/wiki/apis/XiAPI_Image_Data_Flow) [When u](https://www.ximea.com/support/wiki/apis/XiAPI_Image_Data_Flow)sing Transport Data Format, the Image Processing block from XiAPI Image Data Flow is skipped [and therefore](https://www.ximea.com/support/wiki/apis/XiAPI_Image_Data_Flow) the Transport format is the most effective data format in terms of CPU and RAM usage.

## XI\_PRM\_IMAGE\_DATA\_SIGN or "image\_data\_sign"

**Description:** Signedness of image data. **Type:** Enumerator. **Default value:** XI\_DATA\_SM\_UNSIGNED **Is invalidated by:** XI\_PRM\_IMAGE\_DATA\_FORMAT, XI\_PRM\_TOF\_READOUT\_MODE

**Usage:**

int image\_data\_sign = 0;

xiGetParamInt(handle, XI\_PRM\_IMAGE\_DATA\_SIGN, &image\_data\_signsizeof(value));

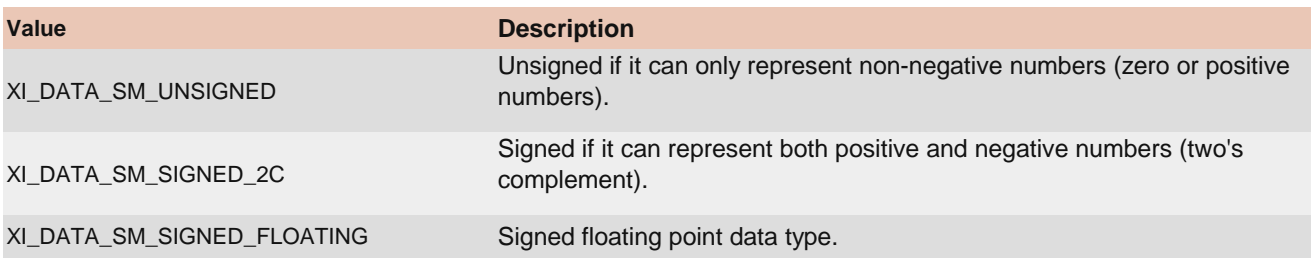

# XI\_PRM\_SHUTTER\_TYPE or "shutter\_type"

[Description:](https://www.ximea.com/support/wiki/allprod/Sensor_Shutter_Modes) [Type of sensor shutter.](https://www.ximea.com/support/wiki/allprod/Sensor_Shutter_Modes)

**Type:** Enumerator.

**Default value:** XI\_SHUTTER\_GLOBAL

[Is invalidated by:](https://www.ximea.com/support/wiki/apis/XiApi_Manual#XI_PRM_TRG_SOURCE-or-trigger_source) [XI\\_PRM\\_TRG\\_SOURCE](https://www.ximea.com/support/wiki/apis/XiApi_Manual#XI_PRM_TRG_SOURCE-or-trigger_source)

**Usage:**

int shutter\_type = 0; xiGetParamInt(handle, XI\_PRM\_SHUTTER\_TYPE, &shutter\_type); xiSetParamInt(handle, XI\_PRM\_SHUTTER\_TYPE, XI\_SHUTTER\_GLOBAL);

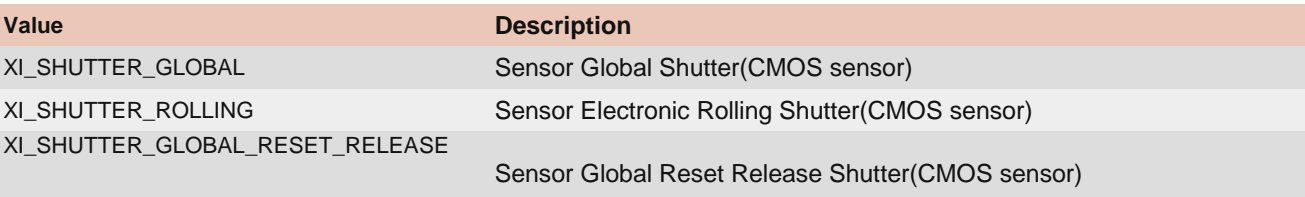

# XI\_PRM\_SENSOR\_TAPS or "sensor\_taps"

**Description:** Set/get the number of taps used on sensor.

**Type:** Enumerator.

**Default value:** 1

**Usage:**

int sensor\_taps = 0;

xiGetParamInt(handle, XI\_PRM\_SENSOR\_TAPS, &sensor\_taps); xiSetParamInt(handle, XI\_PRM\_SENSOR\_TAPS, XI\_TAP\_CNT\_1);

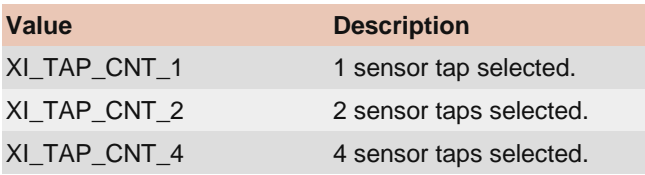

# XI\_PRM\_AEAG or "aeag"

**Description:** Automatic exposure/gain. **Type:** Integer. **Default value:** XI\_OFF **Usage:**

int value  $= 0$ ; xiGetParamInt(handle, XI\_PRM\_AEAG, &value); xiSetParamInt(handle, XI\_PRM\_AEAG, XI\_ON);

# XI\_PRM\_AEAG\_ROI\_OFFSET\_X or "aeag\_roi\_offset\_x"

**Description:** X offset of the area used for AEAG calculation. The sum of XI\_PRM\_AEAG\_ROI\_OFFSET\_X and XI\_PRM\_AEAG\_ROI\_WIDTH must be equal or lower than the image resolution(width).

**Type:** Integer. **Default value:** 0 **Usage:**

int value  $= 0$ ; xiGetParamInt(handle, XI\_PRM\_AEAG\_ROI\_OFFSET\_X, &value); xiSetParamInt(handle, XI\_PRM\_AEAG\_ROI\_OFFSET\_X, value);

# XI\_PRM\_AEAG\_ROI\_OFFSET\_Y or "aeag\_roi\_offset\_y"

**Description:** Y offset of the area used for AEAG calculation. The sum of XI\_PRM\_AEAG\_ROI\_OFFSET\_Y and XI\_PRM\_AEAG\_ROI\_HEIGHT must be equal or lower than the image resolution(height).

**Type:** Integer. **Default value:** 0 **Usage:**

int value  $= 0$ ; xiGetParamInt(handle, XI\_PRM\_AEAG\_ROI\_OFFSET\_Y, &value); xiSetParamInt(handle, XI\_PRM\_AEAG\_ROI\_OFFSET\_Y, value);

## XI\_PRM\_AEAG\_ROI\_WIDTH or "aeag\_roi\_width"

**Description:** width of the area used for AEAG calculation. The sum of XI\_PRM\_AEAG\_ROI\_OFFSET\_X and XI\_PRM\_AEAG\_ROI\_WIDTH must be equal or lower than the image resolution(width).

**Type:** Integer. **Default value:** Depends on the sensors resolution and downsampling. **Usage:**

int value  $= 0$ ; xiGetParamInt(handle, XI\_PRM\_AEAG\_ROI\_WIDTH, &value); xiSetParamInt(handle, XI\_PRM\_AEAG\_ROI\_WIDTH, value);

## XI\_PRM\_AEAG\_ROI\_HEIGHT or "aeag\_roi\_height"

**Description:** height of the area used for AEAG calculation. The sum of XI\_PRM\_AEAG\_ROI\_OFFSET\_Y and XI\_PRM\_AEAG\_ROI\_HEIGHT must be equal or lower than the image resolution(height).

**Type:** Integer. **Default value:** Depends on the sensors resolution and downsampling. **Usage:**

int value  $= 0$ : xiGetParamInt(handle, XI\_PRM\_AEAG\_ROI\_HEIGHT, &value); xiSetParamInt(handle, XI\_PRM\_AEAG\_ROI\_HEIGHT, value);

# XI\_PRM\_SENS\_DEFECTS\_CORR\_LIST\_SELECTOR or "bpc\_list\_selector"

[Description:](https://www.ximea.com/support/wiki/apis/Sensor_Defect_Correction) [S](https://www.ximea.com/support/wiki/apis/Sensor_Defect_Correction)elector for current sensor defects list used by Sensor Defect Correction. For more information see [Sensor Defect Correction](https://www.ximea.com/support/wiki/apis/Sensor_Defect_Correction) support page.

**Type:** Enumerator.

**Default value:** XI\_SENS\_DEFFECTS\_CORR\_LIST\_SEL\_FACTORY **Usage:**

xiSetParamInt(handle, XI\_PRM\_SENS\_DEFECTS\_CORR\_LIST\_SELECTOR, XI\_SENS\_DEFFECTS\_CORR\_LIST\_SEL\_USER0);

xiSetParamInt(handle, XI\_PRM\_SENS\_DEFECTS\_CORR, XI\_ON);

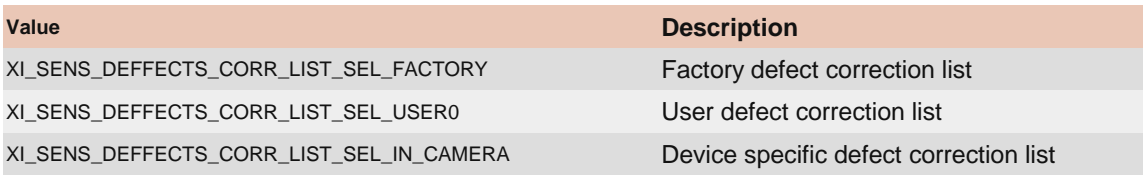

XI\_PRM\_SENS\_DEFECTS\_CORR\_LIST\_CONTENT or "sens\_defects\_corr\_list\_content"

**Description:** Set/Get current sensor defects list used by Sensor Defect Correction(in specific text format).

**Type:** String. **Default value:** - **Usage:**

xiSetParamString(handle, XI\_PRM\_SENS\_DEFECTS\_CORR\_LIST\_CONTENT, string, strlen(string));

xiGetParamString(handle, XI\_PRM\_SENS\_DEFECTS\_CORR\_LIST\_CONTENT, string, string\_size);

## XI\_PRM\_SENS\_DEFECTS\_CORR or "bpc"

[Description:](https://www.ximea.com/support/wiki/apis/Sensor_Defect_Correction) [Correction of sensor defects. For more information see](https://www.ximea.com/support/wiki/apis/Sensor_Defect_Correction) Sensor Defect Correction support page.

**Type:** Integer. **Default value:** XI\_OFF **Usage:**

int value  $= 0$ ; xiGetParamInt(handle, XI\_PRM\_SENS\_DEFECTS\_CORR, &value); xiSetParamInt(handle, XI\_PRM\_SENS\_DEFECTS\_CORR, XI\_ON);

## XI\_PRM\_AUTO\_WB or "auto\_wb"

**Description:** Automatic white balance. **Type:** Integer. **Default value:** XI\_OFF **Usage:**

int value  $= 0$ ; xiGetParamInt(handle, XI\_PRM\_AUTO\_WB, &value); xiSetParamInt(handle, XI\_PRM\_AUTO\_WB, XI\_ON);

## XI\_PRM\_MANUAL\_WB or "manual\_wb"

**Description:** Manual white balance. Takes white balance from square in image center of next image received by xiGetImage. Square have 1/8th of width and height of image. The function expects white sheet of paper exposed to 50% of values (RGB values should be around 128). As result of setting of manual\_wb three parameters are changed: "wb\_kb", "wb\_kg" and "wb\_kr". User application can store them and recall when needed to set the white balance back.

**Type:** Integer. **Default value:** 0 **Usage:**

// now camera should see the white color in approximately 50% of level xiSetParamInt(handle, XI\_PRM\_MANUAL\_WB, 1); xiGetImage(handle, 1000, &image); // now API automatically calculates the white balance xiGetImage(handle, 1000, &image); // this and next images will have corrected white balance

# XI\_PRM\_WB\_ROI\_OFFSET\_X or "wb\_roi\_offset\_x"

**Description:** X offset of the area used for manual WB calculation. The sum of XI\_PRM\_WB\_ROI\_OFFSET\_X and XI\_PRM\_WB\_ROI\_WIDTH must be equal or lower than the image resolution(width).

**Supported cameras:** MC,CB,MX **Type:** Integer. **Default value:** 0 **Usage:**

int value  $= 0$ : xiGetParamInt(handle, XI\_PRM\_WB\_ROI\_OFFSET\_X, &value); xiSetParamInt(handle, XI\_PRM\_WB\_ROI\_OFFSET\_X, value);

### XI\_PRM\_WB\_ROI\_OFFSET\_Y or "wb\_roi\_offset\_y"

**Description:** Y offset of the area used for manual WB calculation. The sum of XI\_PRM\_WB\_ROI\_OFFSET\_Y and XI\_PRM\_WB\_ROI\_HEIGHT must be equal or lower than the image resolution(height).

**Supported cameras:** MC,CB,MX **Type:** Integer. **Default value:** 0 **Usage:**

int value  $= 0$ ; xiGetParamInt(handle, XI\_PRM\_WB\_ROI\_OFFSET\_Y, &value); xiSetParamInt(handle, XI\_PRM\_WB\_ROI\_OFFSET\_Y, value);

### XI\_PRM\_WB\_ROI\_WIDTH or "wb\_roi\_width"

**Description:** Width of the area used for manual WB calculation. The sum of XI\_PRM\_WB\_ROI\_OFFSET\_X and XI\_PRM\_WB\_ROI\_WIDTH must be equal or lower than the image resolution(width).

**Supported cameras:** MC,CB,MX **Type:** Integer. **Default value:** 0 **Usage:**

int value  $= 0$ ; xiGetParamInt(handle, XI\_PRM\_WB\_ROI\_WIDTH, &value); xiSetParamInt(handle, XI\_PRM\_WB\_ROI\_WIDTH, value);

### XI\_PRM\_WB\_ROI\_HEIGHT or "wb\_roi\_height"

**Description:** Height of the area used for manual WB calculation. The sum of XI\_PRM\_WB\_ROI\_OFFSET\_Y and XI\_PRM\_WB\_ROI\_HEIGHT must be equal or lower than the image resolution(height).

**Supported cameras:** MC,CB,MX **Type:** Integer. **Default value:** 0 **Usage:**

int value  $= 0$ ; xiGetParamInt(handle, XI\_PRM\_WB\_ROI\_HEIGHT, &value); xiSetParamInt(handle, XI\_PRM\_WB\_ROI\_HEIGHT, value);

### XI\_PRM\_WB\_KR or "wb\_kr"

**Description:** White balance red coefficient. **Type:** Float. **Default value:** 1.0 **Typical range:** [ 0.0, 10.0 ] **Usage:**

float value  $= 0.0$ ; xiGetParamFloat(handle, XI\_PRM\_WB\_KR, &value); xiSetParamFloat(handle, XI\_PRM\_WB\_KR, value);

## XI\_PRM\_WB\_KG or "wb\_kg"

**Description:** White balance green coefficient. **Type:** Float. **Default value:** 1.0 **Typical range:** [ 0.0, 10.0 ] **Usage:**

float value  $= 0.0$ ; xiGetParamFloat(handle, XI\_PRM\_WB\_KG, &value); xiSetParamFloat(handle, XI\_PRM\_WB\_KG, value);

## XI\_PRM\_WB\_KB or "wb\_kb"

**Description:** White balance blue coefficient. **Type:** Float. **Default value:** 1.0 **Typical range:** [ 0.0, 10.0 ] **Usage:**

float value  $= 0.0$ ; xiGetParamFloat(handle, XI\_PRM\_WB\_KB, &value); xiSetParamFloat(handle, XI\_PRM\_WB\_KB, value);

XI\_PRM\_WIDTH or "width"

**Description:** If camera runs in single region mode this parameter represents width of the image provided by the device (in pixels). The sum of XI\_PRM\_OFFSET\_X and XI\_PRM\_WIDTH must be equal or lower than the image resolution(width). Number must be divisible by the minimum increment which can be read out using the api parameter modifier XI\_PRM\_INFO\_INCREMENT. If camera runs in multiple region mode (XI\_PRM\_REGION\_SELECTOR) this parameter is width of region currently selected (in pixels).

#### **Type:** Integer.

**Default value:** Full resolution width.

```
Is invalidated by: XI_PRM_BINNING_HORIZONTAL, XI_PRM_DECIMATION_HORIZONTAL, 
XI_PRM_DOWNSAMPLING_TYPE, XI_PRM_DOWNSAMPLING, XI_PRM_IMAGE_DATA_FORMAT, 
XI_PRM_IMAGE_AREA, XI_PRM_OUTPUT_DATA_PACKING, XI_PRM_OUTPUT_DATA_BIT_DEPTH, 
XI_PRM_HEIGHT
```
#### **Usage:**

int value  $= 0$ ; xiGetParamInt(handle, XI\_PRM\_WIDTH, &value); xiSetParamInt(handle, XI\_PRM\_WIDTH, value);

### XI\_PRM\_HEIGHT or "height"

**Description:** If camera runs in single region mode this parameter represents the height of the image provided by the device (in pixels). The sum of XI\_PRM\_OFFSET\_Y and XI\_PRM\_HEIGHT must be equal or lower than the image resolution(height). Number must be divisible by the minimum increment which can be read out using the api parameter modifier XI\_PRM\_INFO\_INCREMENT. If camera runs in multiple region mode () this parameter is height of region currently selected.

**Note1:** Changing of this parameter will remove all images from buffer queue.

[Note2:](https://www.ximea.com/support/projects/usb3/wiki/Issues_with_FL1100) [In case of using small ROI in combination with Fresco FL1100 controller, please read this article.](https://www.ximea.com/support/projects/usb3/wiki/Issues_with_FL1100)

**Type:** Integer.

**Default value:** Full resolution width.

**Is invalidated by:** XI\_PRM\_BINNING\_VERTICAL, XI\_PRM\_DECIMATION\_VERTICAL, XI\_PRM\_DOWNSAMPLING\_TYPE, XI\_PRM\_DOWNSAMPLING, XI\_PRM\_IMAGE\_DATA\_FORMAT, XI\_PRM\_OUTPUT\_DATA\_PACKING, XI\_PRM\_IMAGE\_AREA, XI\_PRM\_OUTPUT\_DATA\_BIT\_DEPTH, XI\_PRM\_WIDTH

#### **Usage:**

int value  $= 0$ ; xiGetParamInt(handle, XI\_PRM\_HEIGHT, &value); xiSetParamInt(handle, XI\_PRM\_HEIGHT, value);

### XI\_PRM\_OFFSET\_X or "offsetX"

**Description:** Horizontal offset from the origin to the area of interest (in pixels). The sum of XI\_PRM\_OFFSET\_X and XI\_PRM\_WIDTH must be equal or lower than the image resolution(width). Number must be divisible by the minimum increment which can be read out using the api parameter modifier XI\_PRM\_INFO\_INCREMENT.

**Note:** Changing of this parameter will remove all images from buffer queue.

**Type:** Integer.

**Default value:** 0

**Is invalidated by:** XI\_PRM\_BINNING\_HORIZONTAL, XI\_PRM\_DECIMATION\_HORIZONTAL, XI\_PRM\_DOWNSAMPLING\_TYPE, XI\_PRM\_DOWNSAMPLING, XI\_PRM\_IMAGE\_AREA

#### **Usage:**

int value  $= 0$ : xiGetParamInt(handle, XI\_PRM\_OFFSET\_X, &value); xiSetParamInt(handle, XI\_PRM\_OFFSET\_X, value);

### XI\_PRM\_OFFSET\_Y or "offsetY"

**Description:** Vertical offset from the origin to the area of interest (in pixels).The sum of XI\_PRM\_OFFSET\_Y and XI\_PRM\_HEIGHT must be equal or lower than the image resolution(height). Number must be divisible by the minimum increment which can be read out using the api parameter modifier XI\_PRM\_INFO\_INCREMENT.

**Note:** Changing of this parameter will remove all images from buffer queue.

**Type:** Integer.

**Default value:** 0

**Is invalidated by:** XI\_PRM\_BINNING\_VERTICAL, XI\_PRM\_DECIMATION\_VERTICAL, XI\_PRM\_DOWNSAMPLING\_TYPE, XI\_PRM\_DOWNSAMPLING, XI\_PRM\_IMAGE\_AREA

**Usage:**

int value  $= 0$ : xiGetParamInt(handle, XI\_PRM\_OFFSET\_Y, &value); xiSetParamInt(handle, XI\_PRM\_OFFSET\_Y, value);

### XI\_PRM\_REGION\_SELECTOR or "region\_selector"

**Description:** Selects Region in Multiple ROI. Parameters: XI\_PRM\_WIDTH, XI\_PRM\_HEIGHT, XI\_PRM\_OFFSET\_X, XI\_PRM\_OFFSET\_Y, XI\_PRM\_REGION\_MODE are related to the particular region.

**Note1:** Width and offset\_x could be changed only for Region 0.

**Note2:** Regions has to be in order from top to bottom. Region N has to start after Region N-1 ends.

**Type:** Integer.

**Default value:** 0

**Is invalidated by:** XI\_PRM\_BINNING\_VERTICAL, XI\_PRM\_BINNING\_HORIZONTAL, XI\_PRM\_DECIMATION\_VERTICAL, XI\_PRM\_DECIMATION\_HORIZONTAL, XI\_PRM\_DOWNSAMPLING\_TYPE, XI\_PRM\_DOWNSAMPLING

**Usage:**

int value  $= 0$ : xiGetParamInt(handle, XI\_PRM\_REGION\_SELECTOR, &value); xiSetParamInt(handle, XI\_PRM\_REGION\_SELECTOR, value);

## XI\_PRM\_REGION\_MODE or "region\_mode"

[Description:](https://www.ximea.com/support/wiki/allprod/Multiple_ROI) [Activates/deactivates Region selected by Region Selector in Multiple ROI](https://www.ximea.com/support/wiki/allprod/Multiple_ROI)

**Note:** Region 0 is always activated, it is not possible to deactivate it.

**Type:** Integer. **Default value:** 1 for Region selector 0 and 0 for all other regions.

**Typical range:** [ 0, 1 ] **Is invalidated by:** XI\_PRM\_BINNING\_VERTICAL, XI\_PRM\_BINNING\_HORIZONTAL, XI\_PRM\_DECIMATION\_VERTICAL, XI\_PRM\_DECIMATION\_HORIZONTAL, XI\_PRM\_DOWNSAMPLING\_TYPE, XI\_PRM\_DOWNSAMPLING

### **Usage:**

int value  $= 0$ ; xiGetParamInt(handle, XI\_PRM\_REGION\_MODE, &value); xiSetParamInt(handle, XI\_PRM\_REGION\_MODE, value);

## XI\_PRM\_HORIZONTAL\_FLIP or "horizontal\_flip"

**Description:** Activates horizontal flip if available in camera. **Type:** Integer. **Default value:** 0 for disabled flipping. **Usage:**

xiSetParamInt(handle, XI\_PRM\_HORIZONTAL\_FLIP, XI\_ON); //enable horizontal flipping

### XI\_PRM\_VERTICAL\_FLIP or "vertical\_flip"

**Description:** Activates vertical flip if available in camera. **Type:** Integer. **Default value:** XI\_OFF **Usage:**

xiSetParamInt(handle, XI\_PRM\_VERTICAL\_FLIP, XI\_ON); //enable vertical flipping

### XI\_PRM\_INTERLINE\_EXPOSURE\_MODE or "interline\_exposure\_mode"

**Description:** Selector for Exposure parameter **Type:** Enumerator. **Default value:** XI\_INTERLINE\_EXPOSURE\_MODE\_OFF **Usage:**

int interline\_exposure\_mode = 0;

xiGetParamInt(handle, XI\_PRM\_INTERLINE\_EXPOSURE\_MODE, &interline\_exposure\_mode); xiSetParamInt(handle, XI\_PRM\_INTERLINE\_EXPOSURE\_MODE, XI\_INTERLINE\_EXPOSURE\_MODE\_OFF);

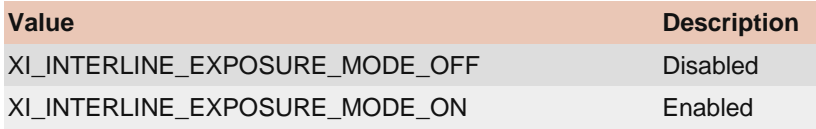

## XI\_PRM\_FFC or "ffc"

**Description:** Image flat field correction.(XI\_PRM\_NEW\_PROCESS\_CHAIN\_ENABLE must be XI\_ON). For more information see Flat Field Correction support page.

**Type:** Integer. **Default value:** XI\_OFF **Usage:**

int value  $= 0$ ; xiGetParamInt(handle, XI\_PRM\_FFC, &value); xiSetParamInt(handle, XI\_PRM\_FFC, XI\_ON);

## XI\_PRM\_FFC\_FLAT\_FIELD\_FILE\_NAME or "ffc\_flat\_field\_file\_name"

**Description:** Set name of file of image flat field to be applied for FFC processor(in tiff format). (XI\_PRM\_NEW\_PROCESS\_CHAIN\_ENABLE must be XI\_ON). For more information see Flat Field Correction support page.

**Note:** Use the same image file for this parameter as for XI\_PRM\_FFC\_DARK\_FIELD\_FILE\_NAME for dark-field correction only. Processing will subtract the dark image only while using the unity (1.00) gain for correction.

**Type:** String. **Default value:** - **Usage:**

xiSetParamString(handle, XI\_PRM\_FFC\_FLAT\_FIELD\_FILE\_NAME, filename, size);

## XI\_PRM\_FFC\_DARK\_FIELD\_FILE\_NAME or "ffc\_dark\_field\_file\_name"

**Description:** Set name of file of image dark field to be applied for FFC processor(in tiff format). (XI\_PRM\_NEW\_PROCESS\_CHAIN\_ENABLE must be XI\_ON). For more information see Flat Field Correction support page.

**Type:** String. **Default value:** - **Usage:**

xiSetParamString(handle, XI\_PRM\_FFC\_DARK\_FIELD\_FILE\_NAME, filename, size);

### XI\_PRM\_TOF\_READOUT\_MODE or "tof\_readout\_mode"

**Description:** Sets ToF Readout Mode **Type:** Enumerator. **Default value:** XI\_TOF\_READOUT\_MODE\_A\_ONLY **Usage:**

int tof\_readout\_mode = 0; xiGetParamInt(handle, XI\_PRM\_TOF\_READOUT\_MODE, &tof\_readout\_mode);

#### xiSetParamInt(handle, XI\_PRM\_TOF\_READOUT\_MODE, XI\_TOF\_READOUT\_MODE\_A\_ONLY);

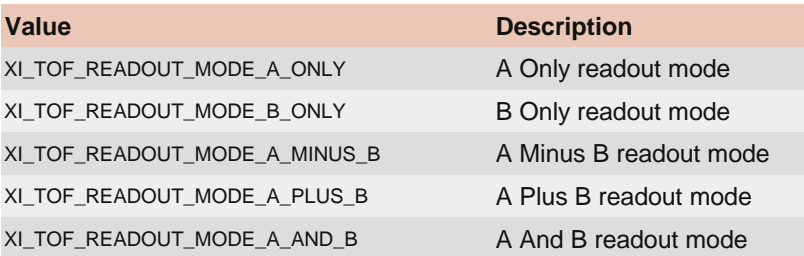

## XI\_PRM\_TOF\_MODULATION\_FREQUENCY or "tof\_modulation\_frequency"

**Description:** Sets ToF Modulation Frequency in MHz **Type:** Float. **Default value:** 100.0 **Typical range:** [ 4.0, 100.0 ] **Usage:**

float value  $= 0.0$ ; xiGetParamFloat(handle, XI\_PRM\_TOF\_MODULATION\_FREQUENCY, &value); xiSetParamFloat(handle, XI\_PRM\_TOF\_MODULATION\_FREQUENCY, value);

## XI\_PRM\_TOF\_MULTIPLE\_PHASES\_IN\_BUFFER or "tof\_multiple\_phases\_in\_buffer"

**Description:** is multiple ToF phases concatenated in buffer **Type:** Integer. **Default value:** 0 **Usage:**

int value  $= 0$ ; xiGetParamInt(handle, XI\_PRM\_TOF\_MULTIPLE\_PHASES\_IN\_BUFFER, &value);

## XI\_PRM\_TOF\_PHASES\_COUNT or "tof\_phases\_count"

**Description:** Sets the number of tof phases. E.g. 4 for four phases.

**Type:** Integer. **Default value:** 1 **Usage:**

int value  $= 0$ ; xiGetParamInt(handle, XI\_PRM\_TOF\_PHASES\_COUNT, &value); xiSetParamInt(handle, XI\_PRM\_TOF\_PHASES\_COUNT, value);

## XI\_PRM\_TOF\_PHASE\_ANGLE or "tof\_phase\_angle"

**Description:** Sets Illumination angle for selected ToF phase **Type:** Float.

**Default value:** 0.0 **Typical range:** [ 0.0, 360.0 ] [Is invalidated by:](https://www.ximea.com/support/wiki/apis/XiApi_Manual#XI_PRM_TOF_PHASE_SELECTOR-or-tof_phase_selector) [XI\\_PRM\\_TOF\\_PHASE\\_SELECTOR](https://www.ximea.com/support/wiki/apis/XiApi_Manual#XI_PRM_TOF_PHASE_SELECTOR-or-tof_phase_selector)

### **Usage:**

float value  $= 0.0$ ; xiGetParamFloat(handle, XI\_PRM\_TOF\_PHASE\_ANGLE, &value); xiSetParamFloat(handle, XI\_PRM\_TOF\_PHASE\_ANGLE, value);

### XI\_PRM\_TOF\_PHASE\_EXPOSURE\_TIME or "tof\_phase\_exposure\_time"

**Description:** Sets Exposure time for selected ToF phase in microseconds. **Type:** Float. **Default value:** 1000.0 **Is invalidated by:** XI\_PRM\_TOF\_PHASE\_SELECTOR, XI\_PRM\_TOF\_MODULATION\_FREQUENCY

### **Usage:**

float value  $= 0.0$ ; xiGetParamFloat(handle, XI\_PRM\_TOF\_PHASE\_EXPOSURE\_TIME, &value); xiSetParamFloat(handle, XI\_PRM\_TOF\_PHASE\_EXPOSURE\_TIME, value);

## XI\_PRM\_TOF\_PHASE\_SELECTOR or "tof\_phase\_selector"

**Description:** Selects tof phase **Type:** Integer. **Default value:** 1 **Usage:**

int value  $= 0$ ; xiGetParamInt(handle, XI\_PRM\_TOF\_PHASE\_SELECTOR, &value); xiSetParamInt(handle, XI\_PRM\_TOF\_PHASE\_SELECTOR, value);